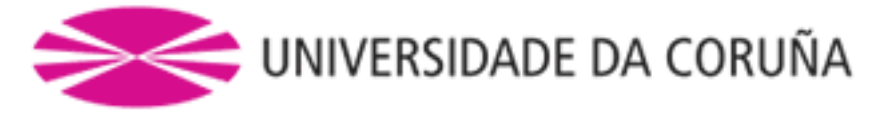

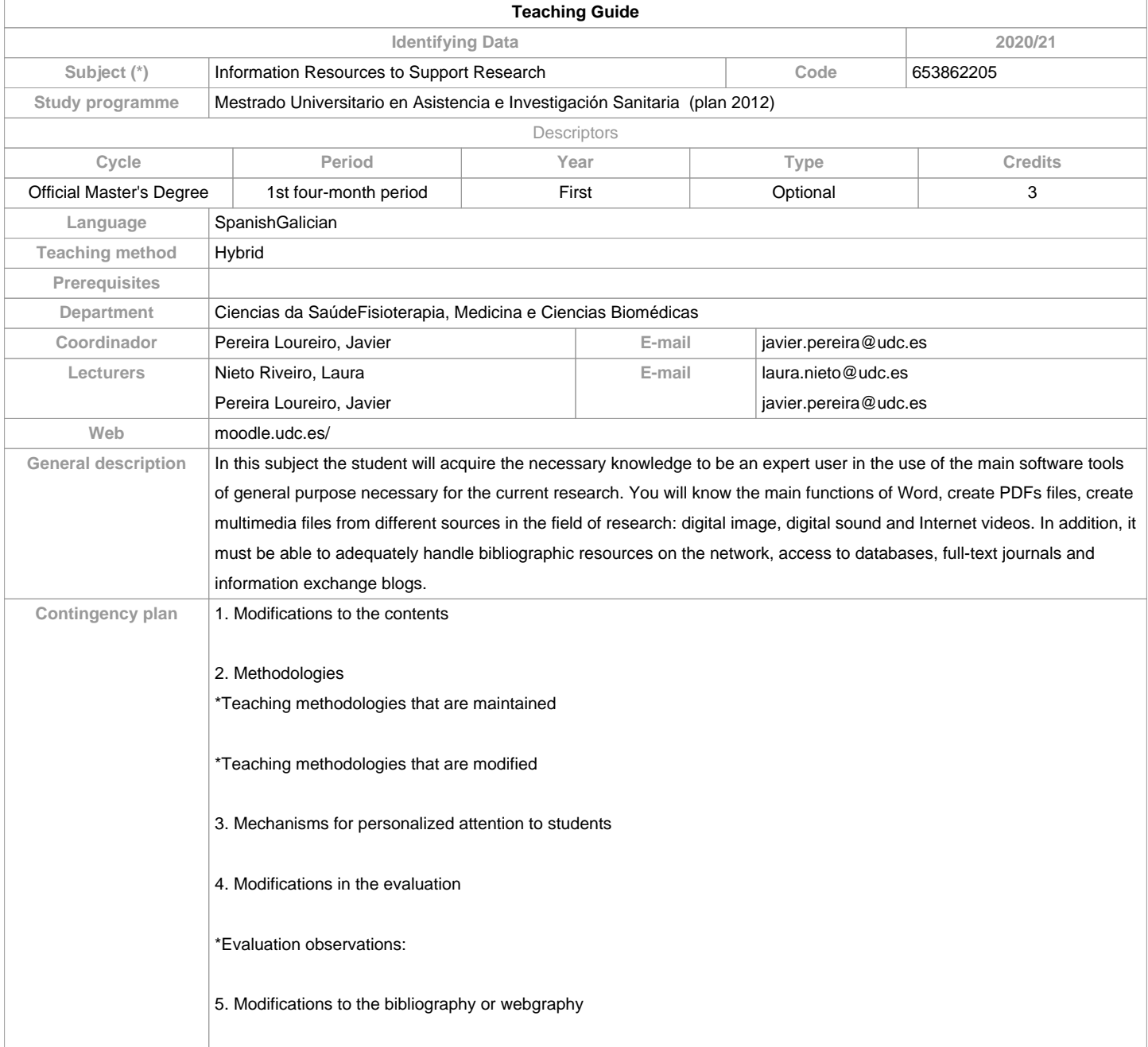

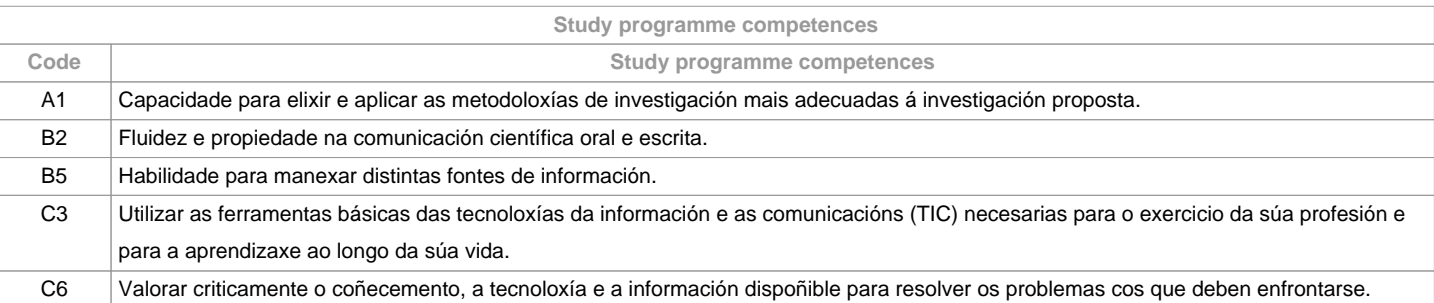

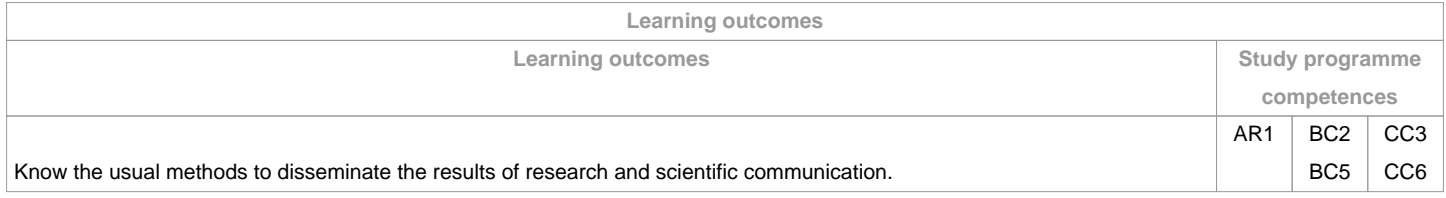

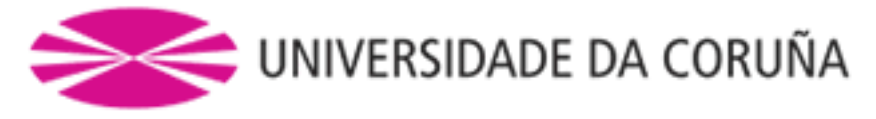

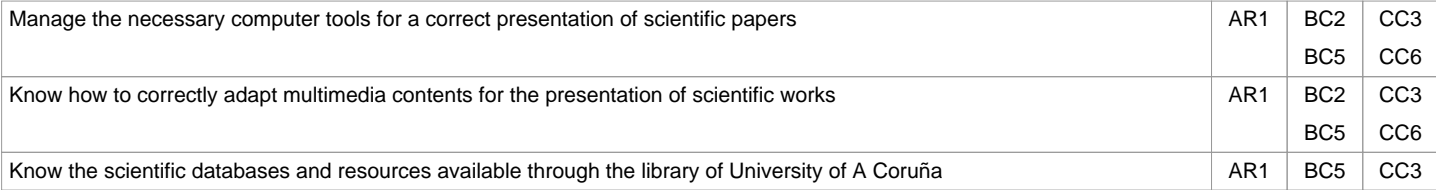

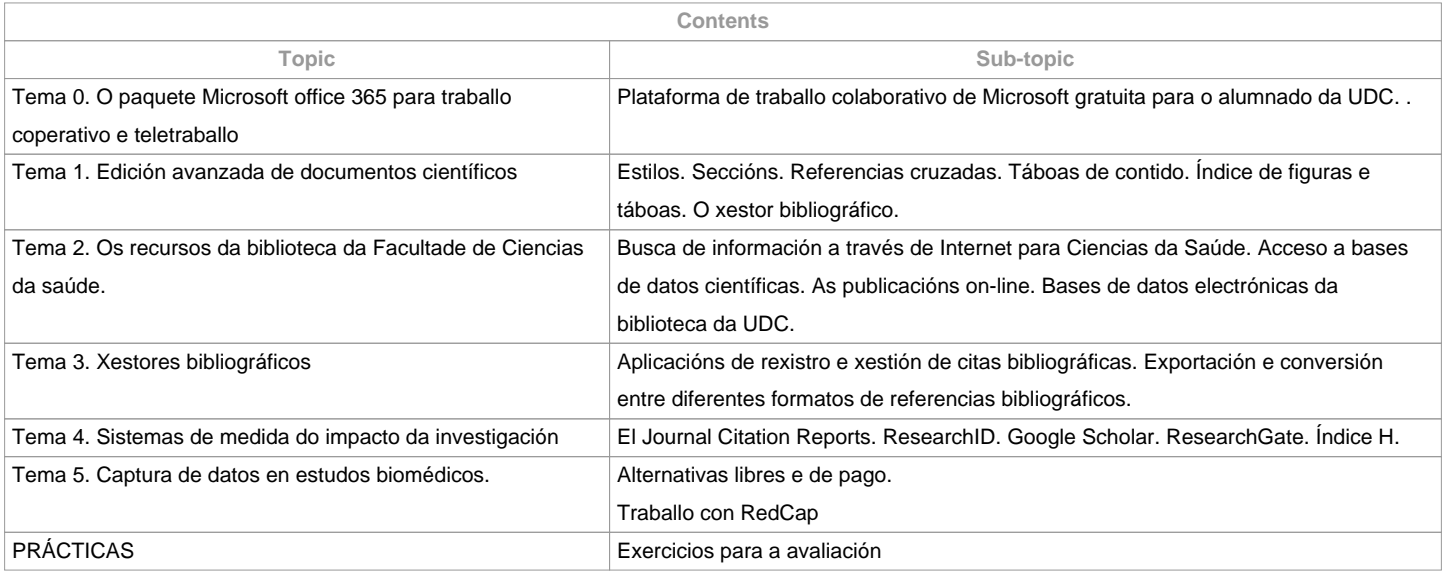

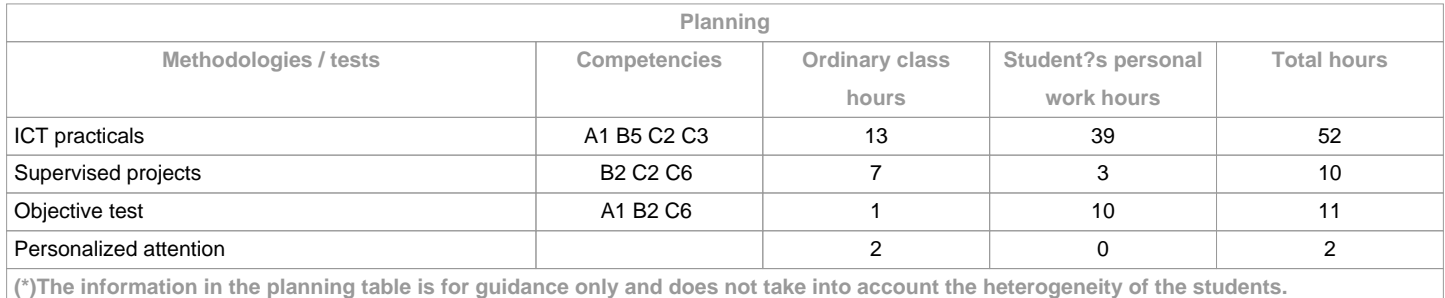

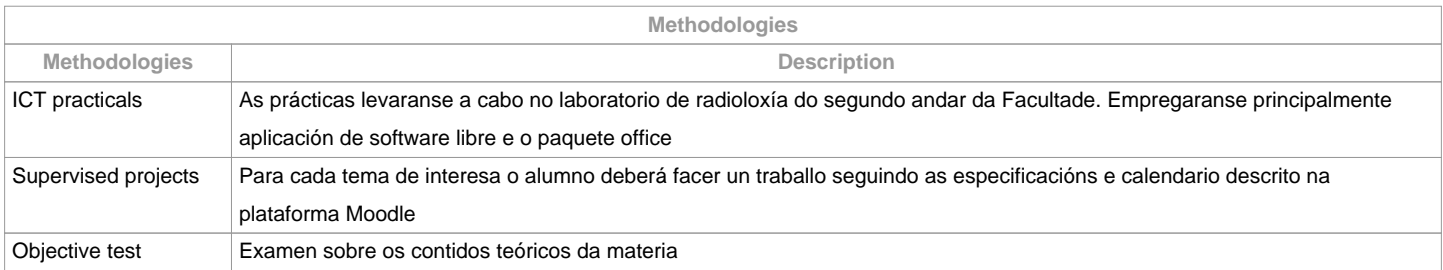

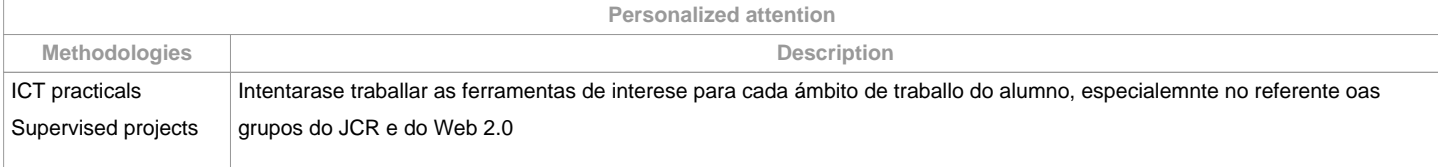

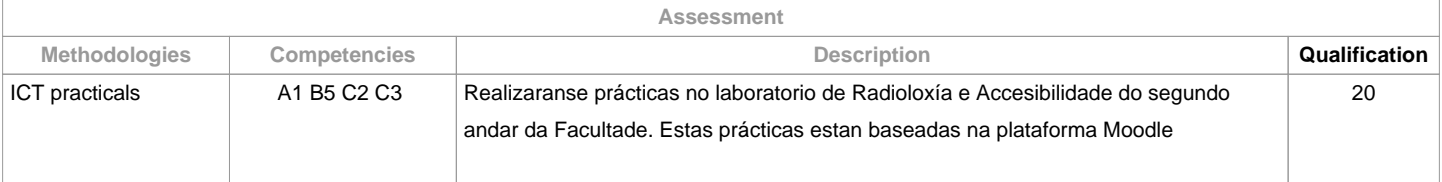

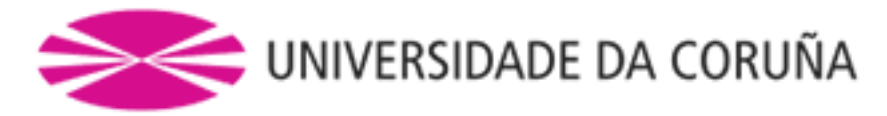

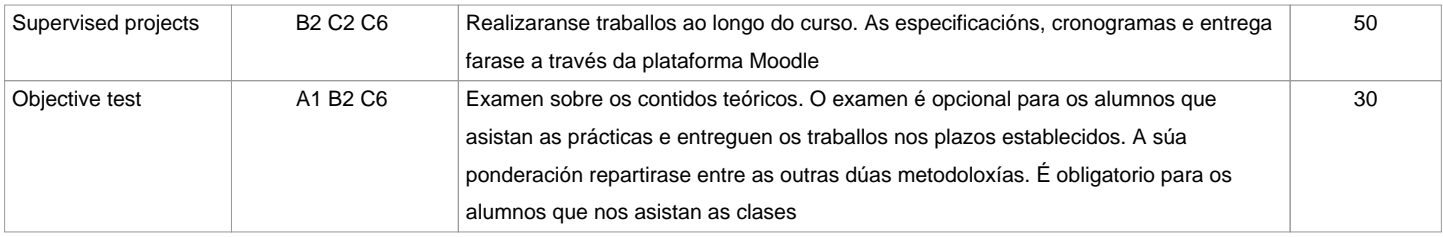

**Assessment comments**

 Será necesario superar ao menos con 50% cada proba para superar a materia.

O examen no é necesario para os alumnos que asistan ás clases e entreguen as prácticas en tempo. O peso desta proba repartirase entre as outras dúas probas de avaliación.

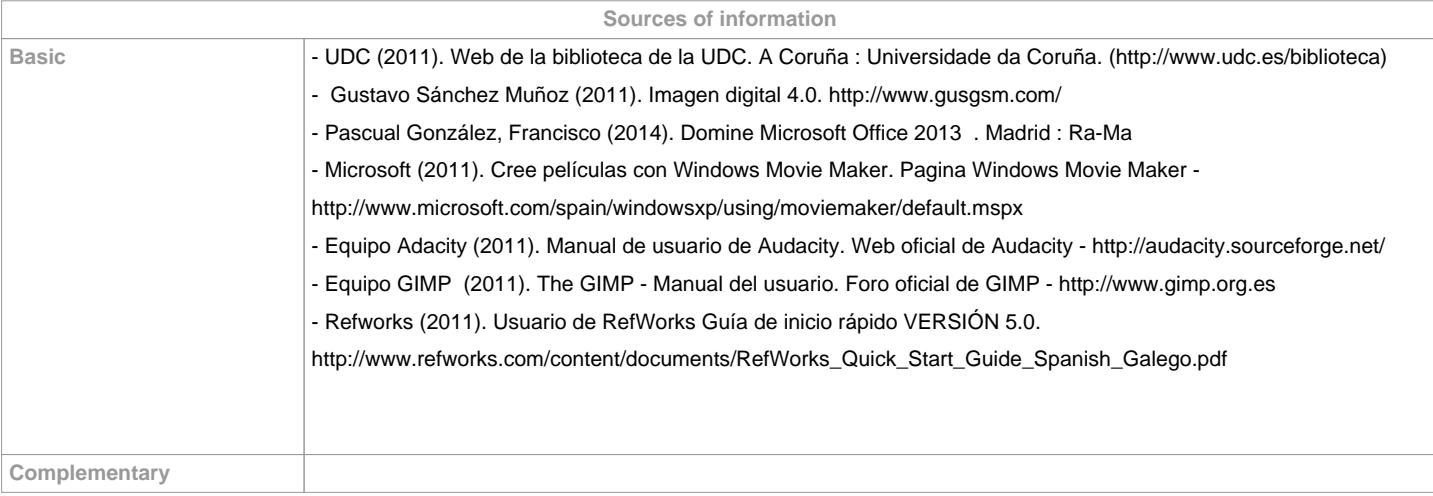

**Recommendations Subjects that it is recommended to have taken before Subjects that are recommended to be taken simultaneously Subjects that continue the syllabus Other comments** Class attendance is necessary. It is also necessary to obtain at least 50% of the value of each test to pass. Non-attendance involves to do the exam and delivering the practices developed during the course The site is the Radiology and Accessibility Lab located in the Oza building, on the second floor. To contribute to achieve a sustainable environment and fulfill the strategic objective 9 of the Green Campus FCS Environmental

Sustainability Plan, all the documentary works developed in this subject are delivered through Moodle, in digital format without the need to print them

**(\*)The teaching guide is the document in which the URV publishes the information about all its courses. It is a public document and cannot be modified. Only in exceptional cases can it be revised by the competent agent or duly revised so that it is in line with current legislation.**